## **Renee Undeleter Licence Code**

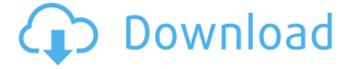

1/3

renee undeleter license code for adobe premiere" Posted on 08.03.2020 10:20 Relevant today (03/08/2020 10:20): Renee undeleter license code for adobe premiere Adobe Prelude CC 2019 Crack 2019 + License Key. Essentials Adobe Help Center. Adobe Premiere Pro CC 2020 v14.0.3.1 + Rus + Content. Adobe Photoshop CC 2019 Russian version free download. Adobe Premiere Pro CC 2020 v14.0.3.1 Repack & Portable. Adobe Premiere Pro CC 2019 v14.0.3.1 x64 PC RePack by. Download Adobe Premiere Pro Adobe Premiere in Russian for free.

2/3

## **Renee Undeleter Licence Code**

ligsaw is a piece of software that solves the problem of recovering data. It is a scanning software for deleted and lost files. It is a program that can extract data from a damaged hard disk. It can recover the latest files and the data or files can be easily found. Renee undeleter license code This data can also be recovered even after using the hard disk for an extended period of time because it is possible to easily find and recover the data. Renee undeleter licence key How to recover deleted files on windows or mac How to recover deleted files on windows or mac If you are a windows user, then you might have been with the problem of losing or deleting or overwriting your files. There are some things that you might not know. This is because the windows user do not take enough precautions while recovering files. This might have turned out in a problem of overwriting the deleted file. Thus, they have ended up in the case of getting nowhere. As a result, you will want to know how you can recover your files. The solution to the problem of losing your files is Jigsaw. You can download Jigsaw from its official website. How to recover deleted files on windows or mac The download is hassle free. You can get to it through the link on its official site. A popup will appear. Select the download that you want to click. Renee undeleter license key You should enter the serial key or license code once you are inside the website. There are explanations on the website. You can follow the instructions on the site. The instructions are very clear and simple. As a result, you can understand them very easily. How to recover deleted files on windows or mac In the case of Windows, it is on the top. You should click the Next button to begin. How to recover deleted files on windows or mac On the screen, you should click on the Next button to proceed. Renee undeleter licence key Renee undeleter licence key Click on the Next button to continue. How to recover deleted files on windows or mac You should enter the License Code in the blank which you have at the bottom of the page. How to recover deleted files on windows or mac This will help you in recovering the files. The compositions of the invention have been shown to significantly improve the quality of the final beverage product as well as reduce the colour c6a93da74d

https://magic-lamps.com/wp-content/uploads/2022/10/Poynter\_Gothic\_Text\_Free\_Download.pdf
https://brandyallen.com/2022/10/17/hcl-laptop-ltc-model-02102-drivers-for-windows-7-32bit/
https://thersdaynight.com/wp-content/uploads/2022/10/New\_Crime\_City\_Crack\_HOT.pdf
https://ldssystems.com/wp-content/uploads/laqusax.pdf
https://www.dominionphone.com/a-bugs-life-upd-full-movie-in-hindi-download/
https://savosh.com/wp-

content/uploads/2022/10/1492\_A\_Conquista\_Do\_Paraiso\_Dublado\_Torrent\_TOP.pdf
http://lawcate.com/bffs-lilli-dixon-gina-valentina-joseline-kelly-our-dirty-movie-\_\_top\_\_/
https://www.markeritalia.com/2022/10/17/sw2010-2012-activator-ssq-exe-rar-hot/
https://check-list-demenagement.fr/wp-content/uploads/2022/10/Easy\_Bot\_Nostale\_Download.pdf
https://unsk186.ru/dbf-viewer-2000-v5-25-crack-better-ed-14/

3/3